## Package 'MonoPhy'

May 5, 2024

<span id="page-0-0"></span>Type Package

Title Explore Monophyly of Taxonomic Groups in a Phylogeny

Version 1.3.1

Date 2024-05-04

Depends ape, phytools, phangorn, RColorBrewer, taxize

Description Requires rooted phylogeny as input and creates a table of genera, their monophylystatus, which taxa cause problems in monophyly etc. Different information can be extracted from the output and a plot function allows visualization of the results in a number of ways. ``MonoPhy: a simple R package to find and visualize monophyly issues.'' Schwery, O. & O'Meara, B.C. (2016) [<doi:10.7717/peerj-cs.56>](https://doi.org/10.7717/peerj-cs.56).

License GPL-3

Suggests knitr, testthat, paleotree, rmarkdown

VignetteBuilder knitr

NeedsCompilation no

Author Orlando Schwery [aut, cre], Brian C. O'Meara [aut, ctb],

Peter Cowman [ctb]

Maintainer Orlando Schwery <schwery.macroevo@pm.me>

Repository CRAN

Date/Publication 2024-05-05 21:20:18 UTC

## R topics documented:

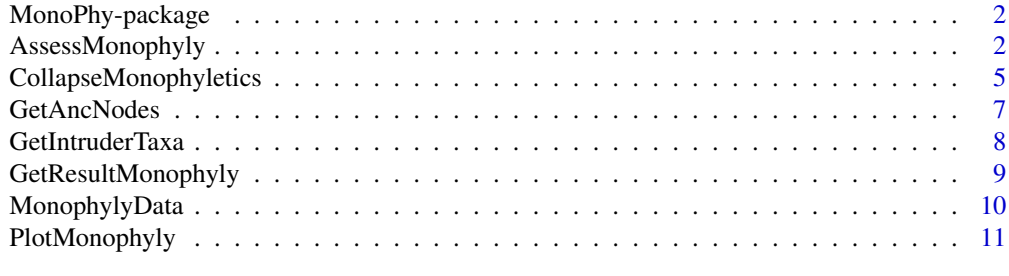

**Index** 2008 **[14](#page-13-0)** 

<span id="page-1-2"></span><span id="page-1-0"></span>

Requires rooted phylogeny as input and creates a table of taxa, their monophyly-status, which other taxa cause problems in monophyly (as intruders or outliers) etc. Different information can be extracted from the output and a plot function allows visualization of the results in a number of ways.

#### Details

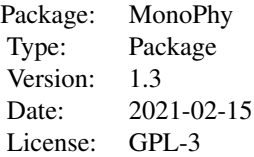

The package allows to explore monophyly in phylogenetic trees in a quick and simple way. AssessMonophyly determines whether taxa in a phylogeny are monophyletic. CollapseMonophyletics creates a tree objects where monophyletic groups are collapsed, GetSummaryMonophyly extracts a summary table from the results, GetResultMonophyly extracts the main result table, GetIntruderTaxa, GetIntruderTips, GetOutlierTaxa and GetOutlierTips extract names of taxa which interfere with the monophyly of another or the same taxon respectively and GetAncNodes a table of MRCA nodes. PlotMonophyly finally, allows visualizing the results in a couple of different ways.

#### Author(s)

Orlando Schwery, Brian O'Meara, Peter Cowman

Maintainer: Orlando Schwery <oschwery@vols.utk.edu>

#### See Also

[AssessMonophyly](#page-1-1), [CollapseMonophyletics](#page-4-1), [GetAncNodes](#page-6-1), [GetIntruderTaxa](#page-7-1), [GetIntruderTips](#page-7-2), [GetOutlierTaxa](#page-7-2), [GetOutlierTips](#page-7-2) [GetResultMonophyly](#page-8-1), [GetSummaryMonophyly](#page-8-2), [MonophylyData](#page-9-1), [PlotMonophyly](#page-10-1)

<span id="page-1-1"></span>AssessMonophyly *Assesses monophyly (or lack of it) of taxonomic groups in a phylogeny.*

Requires rooted phylogeny as input and creates a table of taxa, their monophyly-status, which taxa cause problems in monophyly (as intruders or outliers) etc. Output can be accessed with related functions (see section 'see also') and a plot function can be used to plot the results in a number of ways.

#### Usage

```
AssessMonophyly (tree, taxonomy=NULL, verbosity=5, outliercheck=TRUE,
outlierlevel=0.5, taxizelevel= NULL, taxizedb='ncbi', taxizepref='ncbi',
taxask=FALSE, taxverbose=FALSE)
```
#### Arguments

```
tree An object of type 'phy', a rooted phylogeny. Multifurcating trees are accepted,
                  but will be dealt with in a conservative manner (i.e. if different taxa share a
                  multifurcation, they will be considered non-monophyletic) If tip labels are in
                  the format 'genus_species', the function can extract the genus names and check
                  their monophyly. If tip labels are in another format or if the monophyly of
                  other taxonomic groups should be tested, a taxonomy file (see 'taxonomy') is
                  required.
```
- taxonomy A data frame (e.g. an imported .csv file) with at least two columns and one row per tip in the tree. If a header is specified, the names therein will be used in the function output. Column one contains the tip labels, column two and higher the names of the taxonomic units the respective tip belongs to. The order of tip names in the file can be different from the order of the tip labels in the tree, but they have to contain the exact same names. If taxonomic levels are unknown for certain tips, they can be coded as NAs (but they cannot stay empty). Those tips will be considered when assessing monophyly of other groups, but the monophyly of the NA group will not be assessed. Alternatively, specifying taxonomy as 'taxize' allows to use the package with the same name to download taxonomic names from online databases. Default is NULL.
- verbosity An integer, default is 5. Determines how many outlier/intruder taxa should be listed by name in the result table (it will list up to this many names and then add 'and X more').
- outliercheck If TRUE (default), the function will differenciate intruders or outliers as cause for non-monophyly. If the descendants of a taxon's MRCA contain less actual members of that taxon than specified under 'outlierlevel', the function will try to find a 'core clade', which is above this threshold. Taxon members outside of this core clade are then considered outliers and only the intruders within the core clade will actually be scored as intruders.
- outlierlevel If 'outliercheck' is set to TRUE, this argument defines the threshold for the outlier search. If a clade contains a fraction of actual taxon members that is lower than the fraction specified here, outliers will be defined. Enter a value between 0 and 1, default is 0.5.
- taxizelevel If taxonomy is set to 'taxize', it will download the taxonomic level specified here. Default is NULL.

<span id="page-3-0"></span>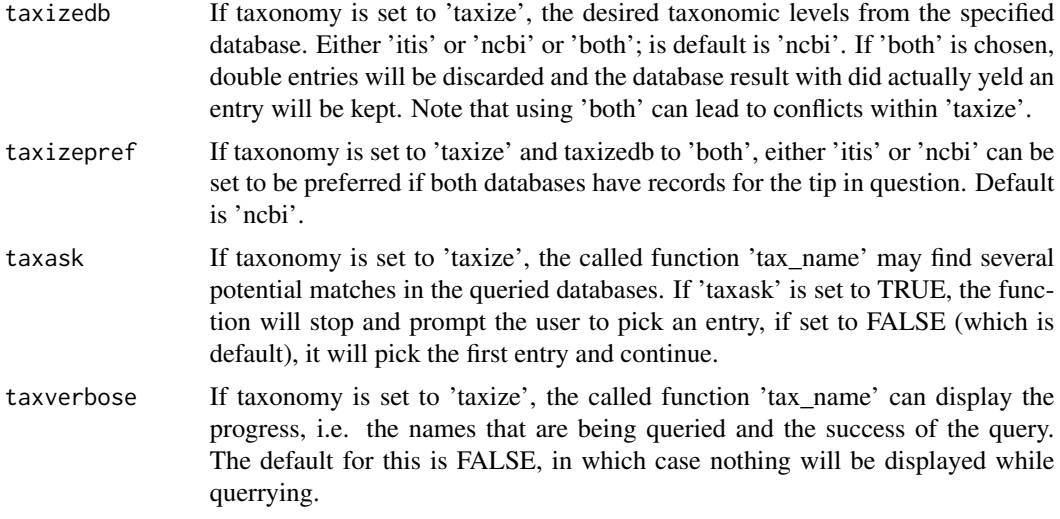

#### Details

The function uses [getMRCA](#page-0-0) from ape and [getDescendants](#page-0-0) from phytools to determine if a genus or other taxonomic group is monophyletic or not and subsets the two to determine which taxa cause non-monophyly. From the result object, different output items (see Values) can be accessed using a set of related functions and the result can be visualized using [PlotMonophyly](#page-10-1).

#### Value

The output object of the function is a list containing the results as lists and data frames. If several taxonomic levels are analyzed, each will get a list-level containing its respective results. The different objects contained are:

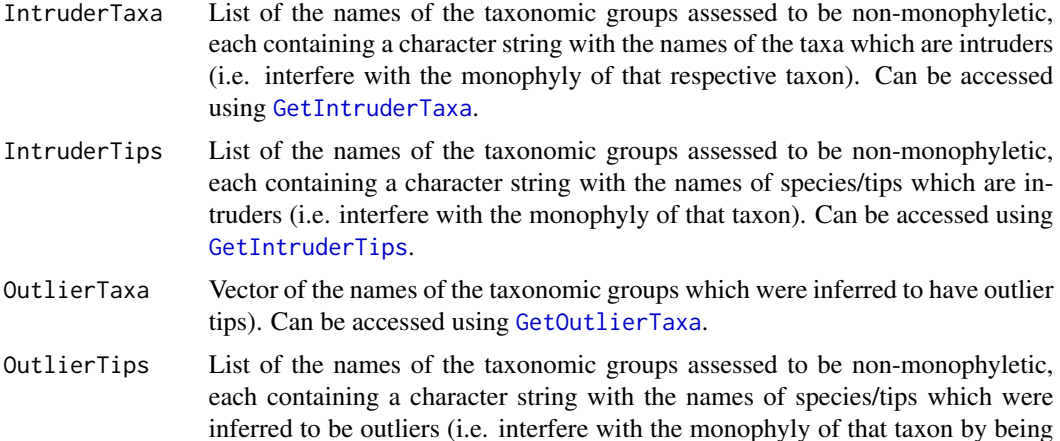

placed far from its core clade). Can be accessed using [GetOutlierTips](#page-7-2). result Data frame containing the main results. Rows are the taxonomic groups used, columns are 'Monophyly' ('Yes', 'No' or 'Monotypic'), 'MRCA' (node number of inferred ancestor), '#Tips' (number of tips assigned to this taxon),'Delta-Tips' (number of tips which share this ancestral node but do not belong to the same

<span id="page-4-0"></span>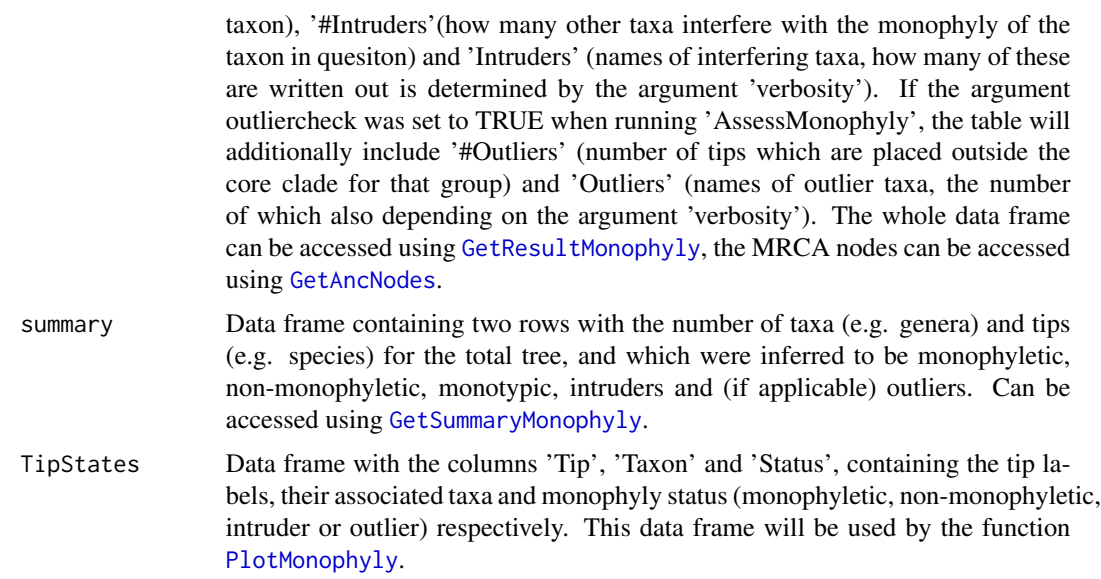

#### Author(s)

Orlando Schwery

#### See Also

[GetAncNodes](#page-6-1), [GetIntruderTaxa](#page-7-1), [GetIntruderTips](#page-7-2), [GetOutlierTaxa](#page-7-2), [GetOutlierTips](#page-7-2),[GetResultMonophyly](#page-8-1), [GetSummaryMonophyly](#page-8-2), [MonophylyData](#page-9-1), [PlotMonophyly](#page-10-1), [MonoPhy-package](#page-1-2)

## Examples

```
data(Ericactree) # load tree
solution <- AssessMonophyly(Ericactree) # run analysis
GetSummaryMonophyly(solution) # extract summary table from output
```

```
#use custom taxonomic level
data(Ericactree) # load tree
data(Ericactribes) # load taxonomy file
solutiontribes <- AssessMonophyly(Ericactree, taxonomy=Ericactribes) # run analysis
GetSummaryMonophyly(solutiontribes) # extract summary table from output
```
<span id="page-4-1"></span>CollapseMonophyletics *Get tree with collapsed monophyletic groups*

## Description

Creates a new tree object with all monophyletic groups collapsed to one tip each, based on the output of 'AssessMonophyly'.

#### <span id="page-5-0"></span>Usage

```
CollapseMonophyletics(solution, tree, taxlevels = 1, ladderize = TRUE)
```
#### Arguments

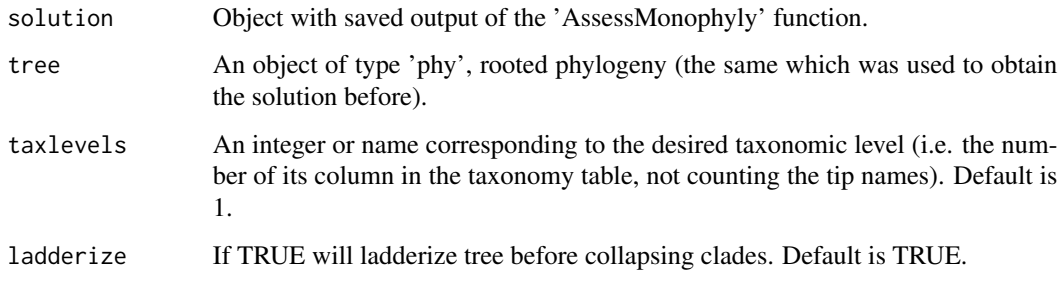

## Details

Can be used after 'AssessMonophyly' is run to obtain a tree object where all groups that were inferred as monophyletic at a given taxonomic level will be collapsed to single tips and relabeled according to the name of their group. The resulting tree will have the same topology as seen when plotting the original tree with setting 'monocoll=TRUE' in 'PlotMonophyly'.

## Value

```
A tree object of type 'phy'.
```
#### Note

The code is largely the same as 'PlotMonophyly' uses to create a plot with collapsed monophyletic groups.

## Author(s)

Orlando Schwery, Peter Cowman

## See Also

[AssessMonophyly](#page-1-1), [PlotMonophyly](#page-10-1), [MonoPhy-package](#page-1-2)

#### Examples

```
data(Ericactree)
solution <- AssessMonophyly(Ericactree, verbosity=5)
collapsetree <- CollapseMonophyletics(solution, Ericactree, taxlevels = 1, ladderize = TRUE)
```
<span id="page-6-1"></span><span id="page-6-0"></span>

Print MRCA node numbers of taxonomic groups from the output of 'AssessMonophyly', either the whole list or for specific groups.

#### Usage

GetAncNodes(solution, taxa = NULL, taxlevels='ALL')

## Arguments

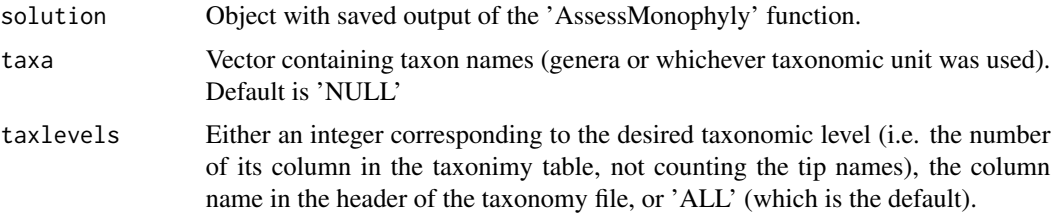

#### Details

Can be used after 'AssessMonophyly' is run to extract MRCA nodes of taxa from it. The argument 'taxa' allows to limit the output to one or several taxa of interest. The argument 'taxlevels' allows to limit the output if several taxonomic levels were used; 'ALL' is default, a specific level can be selected by entering its number or name instead.

#### Value

List of data frames.

#### Author(s)

Orlando Schwery

#### See Also

[AssessMonophyly](#page-1-1), [MonoPhy-package](#page-1-2)

## Examples

```
data(Ericactree)
solution <- AssessMonophyly(Ericactree)
GetAncNodes(solution=solution, taxa=c("Phyllodoce", "Vaccinium", "Erica"))
```
<span id="page-7-2"></span><span id="page-7-1"></span><span id="page-7-0"></span>

Prints names of taxa (genera or whichever taxonomic unit used) or tip names (species, most likely) interfering with the monophyly of one or several (or all) groups, either as intruders (sharing a clade with said taxon) or outliers (being placed outside of the taxon's core clade)

#### Usage

```
GetIntruderTaxa(solution, taxa = NULL, taxlevels='ALL')
GetIntruderTips(solution, taxa = NULL, taxlevels='ALL')
GetOutlierTaxa(solution, taxlevels='ALL')
GetOutlierTips(solution, taxa = NULL, taxlevels='ALL')
```
## Arguments

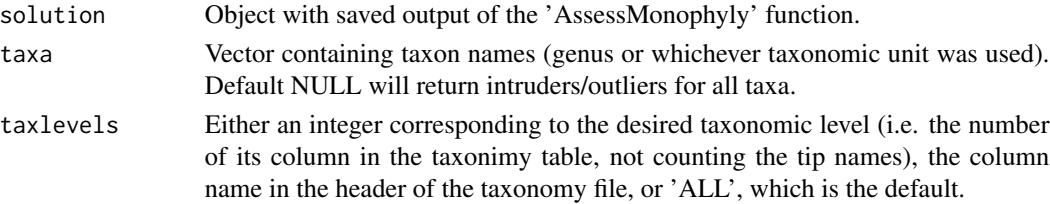

#### Details

Can be used after 'AssessMonophyly' is run to extract intruder/outlier taxa or intruder/outlier tips from it. The argument 'taxa' allows to limit the output to one or several taxa of interest. It is not available for GetOutlierTaxa, since this is just one vector with names anyway (a taxon can only be outlier of itself). The argument 'taxlevels' allows to limit the output if several taxonomic levels were used; 'ALL' is default, a single level can be selected by entering its number or name instead. Outliers can of course only be retrieved if the argument outliercheck was set to TRUE when running AssessMonophyly.

#### Value

```
List of character strings
```
#### Note

Noteworthy difference: intruder tips for e.g. Vaccinium will be tips of OTHER taxa that are placed inside the Vaccinium clade, whereas outlier tips for Vaccinium will be Vaccinium species that are placed outside of the Vaccinium core clade. Can also be accessed by simply typing 'solution\$Taxlevel\_i\$IntruderTaxa' or 'solution\$Taxlevel\_i\$IntruderTaxa\$taxonname' and 'solution\$Taxlevel\_i\$IntruderTips' or 'solution\$Taxlevel\_i\$IntruderTips\$taxonname' respectively (or whichever name the Taxlevels might have been given, e.g. based on the header); same for outliers.

## <span id="page-8-0"></span>GetResultMonophyly 9

#### Author(s)

Orlando Schwery

#### See Also

[AssessMonophyly](#page-1-1), [GetAncNodes](#page-6-1), [MonoPhy-package](#page-1-2)

#### Examples

```
data(Ericactree)
solution <- AssessMonophyly(Ericactree)
GetIntruderTaxa(solution=solution)
GetOutlierTaxa(solution=solution)
GetIntruderTips(solution=solution, taxa=c("Phyllodoce", "Vaccinium", "Erica"))
GetOutlierTips(solution=solution, taxa=c("Vaccinium"))
```
<span id="page-8-1"></span>GetResultMonophyly *Get main result table from 'AssessMonophyly' output*

#### <span id="page-8-2"></span>Description

Extracts data frame with main result table or containing summary information such as number of tips, number of monophyletic taxa, etc. from the output of 'AssessMonophyly'.

#### Usage

```
GetResultMonophyly(solution, taxlevels='ALL')
GetSummaryMonophyly(solution, taxlevels='ALL')
```
#### Arguments

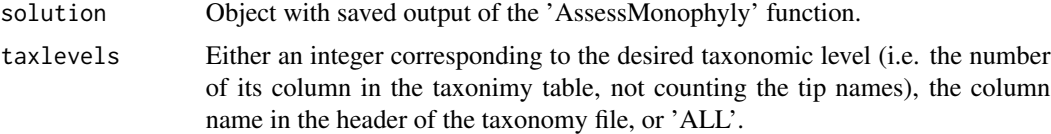

#### Details

Can be used after 'AssessMonophyly' is run to extract the results or summary table from it. In the results table, rows are the taxonomic groups used, columns are 'Monophyly' ('Yes', 'No' or 'Monotypic'), 'MRCA' (node number of inferred ancestor), '#Tips' (number of tips assigned to this taxon),'Delta-Tips' (number of tips which share this ancestral node but do not belong to the same taxon), '#Intruders'(how many other taxa interfere with the monophyly of the taxon in quesiton) and 'Intruders' (names of interfering taxa, how many of these are written out is determined by the argument 'verbosity'). If the argument outliercheck was set to TRUE when running 'AssessMonophyly', the table will additionally include '#Outliers' (number of tips which are placed outside the core clade for that group) and 'Outliers' (names of outlier taxa, the number of which also depending

on the argument 'verbosity'). The summary table contains two rows with the number of taxa (e.g. genera) and tips (e.g. species) for the total tree, and which were inferred to be monophyletic, nonmonophyletic, monotypic, intruders and (if applicable) outliers. The argument 'taxlevels' allows to limit the output if several taxonomic levels were used; 'ALL' is default, a specific level can be selected by entering its corresponding number instead.

#### Value

List of data frame(s) containing the main results/summary.

## Note

Can also be accessed by simply typing 'solution\$Taxlevel\_i\$result' or 'solution\$Taxlevel\_i\$summary' (or whichever name the Taxlevels might have been given, e.g. based on the header) respectively.

#### Author(s)

Orlando Schwery

## See Also

[AssessMonophyly](#page-1-1), [MonoPhy-package](#page-1-2)

#### Examples

```
data(Ericactree)
solution <- AssessMonophyly(Ericactree, verbosity=5)
GetSummaryMonophyly(solution)
GetResultMonophyly(solution)
```
<span id="page-9-1"></span>MonophylyData *Example dataset for the package MonoPhy.*

#### Description

Example dataset for the package MonoPhy. One phylogeny and two custom taxonomy files.

#### Usage

```
data(Ericactree)
data(Ericactribes)
data(Ericacsubfams)
```
<span id="page-9-0"></span>

#### <span id="page-10-0"></span>PlotMonophyly 11

## Details

Ericactree is a phylogeny of the angiosperm family Ericaceae, as presented in Schwery et al. (2014), pruned to 77 species. Ericactribes is an example file for how to specify which taxonomic groups should be tested for monophyly (instead of genus names taken from the tip labels of the tree), here exemplified by tribes. In Ericacsubfams we have two columns, one with tribes and one with subfamilies. For the sake of the example, some taxa have been intentionally mislabelled in the taxonomy files: the tribes of the tips 'Vaccinium\_vitis\_ideae' and 'Zenobia\_pulverulenta' have been swapped and 'Rhodothamnus\_chamaecystus' was labelled to be a member of the 'Vaccinioideae'.

## References

Schwery, O., Onstein, R.E., Bouchenak-Khelladi, Y., Xing, Y., Carter, R.J. and Linder, H.P. (2014), As old as the mountains: the radiations of the Ericaceae. New Phytologist. doi: 10.1111/nph.13234

#### See Also

[MonoPhy-package](#page-1-2)

<span id="page-10-1"></span>PlotMonophyly *Plot output of AssessMonophyly*

#### **Description**

Allows plotting different visualisations of the results of AssessMonophyly, based on its output

#### Usage

```
PlotMonophyly(solution, tree, taxlevels=1, plot.type='monophyly',
monocoll=FALSE, ladderize=TRUE, PDF=FALSE, PDF_filename='Monophylyplot.pdf',
PDF_width='auto', PDF_height='auto', mono.colour='PRGn',
tax.colour='rainbow', intrud.colour='rainbow', edge.width=3, cex=0.2,
adj.names='auto', adj.tips=0.5, label.offset='auto', type='phylogram', ...)
```
#### Arguments

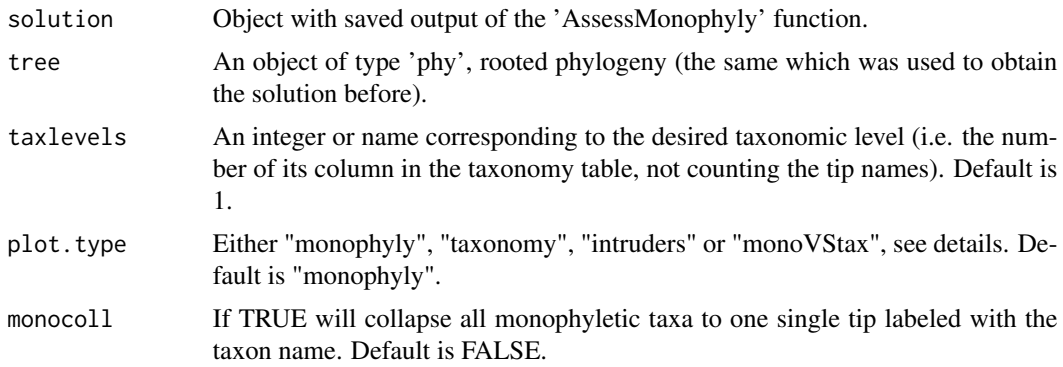

<span id="page-11-0"></span>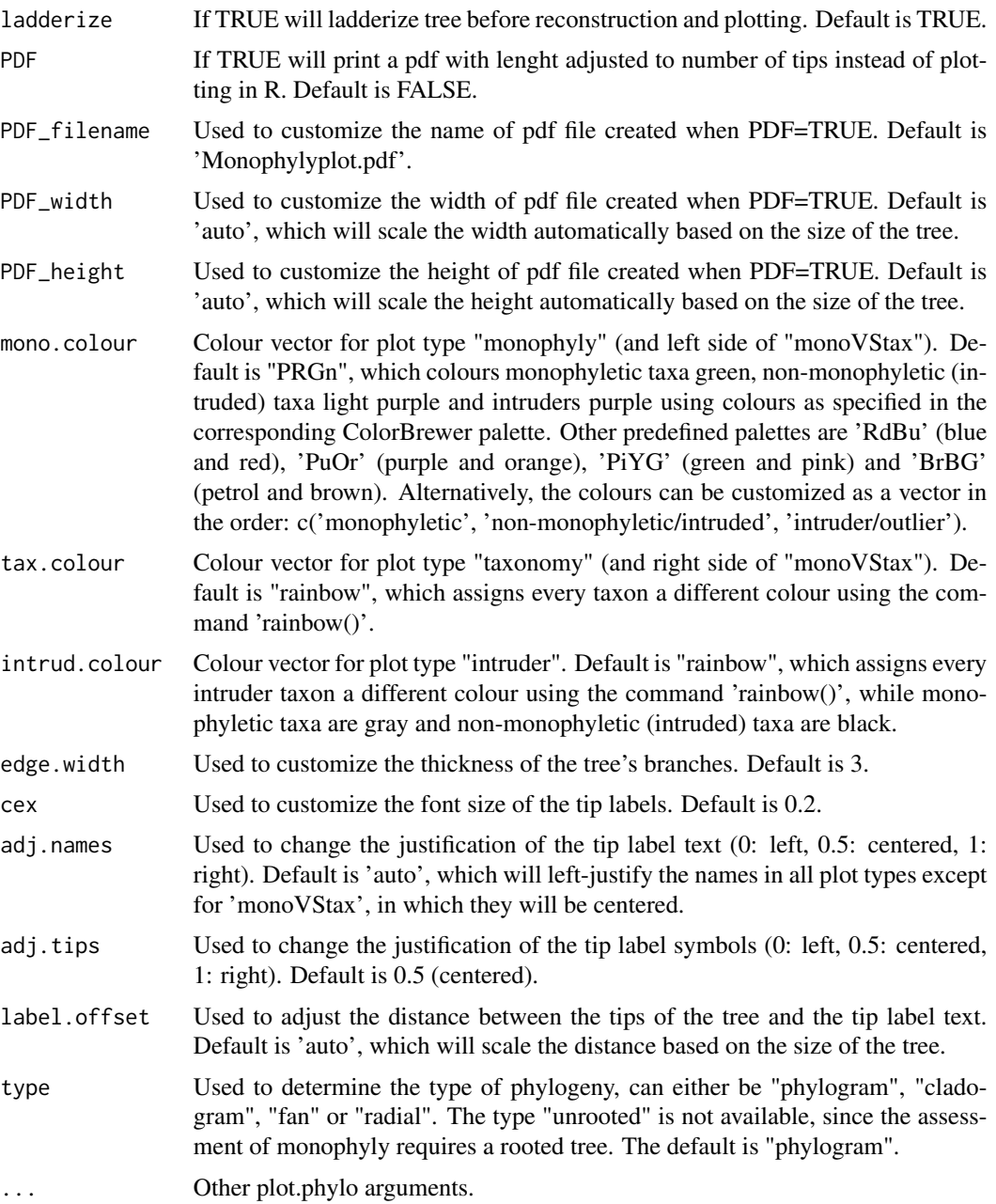

## Details

Using the output object of [AssessMonophyly](#page-1-1), the result can be visualized in a couple of ways. Specifying the 'plot.type' "monophyly" plots a tree colouring the branches according to whether the respective clades are monophyletic, non-monophyletic or intruders/outliers. 'taxonomy' simply colour codes the different taxa. 'intruders' colours monophyletic groups gray, non-monophyletic groups black and the intruders and outliers according to the taxonomic group they belong to. Finally, 'monoVStax', plots two trees in a mirrored fashion, with the 'monophyly' type on the left and the

#### <span id="page-12-0"></span>PlotMonophyly 13

'taxonomy' type on the right. Note that 'intruder' status will be used for monophyletic taxa that intrude others. It is important to remember that this is merely supposed to be a useful visualization and not a biologically meaningful reconstruction. The colour vectors must be of sufficient length if customized, i.e. three colours for mono.colour, as many as taxa for tax.colour and as many as intruder taxa for intrud.colour. Collapsing monophyletic taxa by specifying 'monocoll = TRUE' allows to focus on the problem zones and should especially be useful for larger phylogenies.

## Value

Plots phylogeny or prints it to pdf.

#### Note

Currently, if outliers are checked for (by specifying outliercheck as TRUE when running 'Assess-Monophyly'), the plotting function will treat outliers and intruders the same way. This may be changed in future versions.

#### Author(s)

Orlando Schwery

#### See Also

[AssessMonophyly](#page-1-1), [MonoPhy-package](#page-1-2)

#### Examples

data(Ericactree) solution <- AssessMonophyly(Ericactree)

PDF=FALSE, PDF\_filename='Taxplot.pdf')

PlotMonophyly(solution=solution, tree=Ericactree, plot.type='monophyly', ladderize=TRUE, mono.colour='PRGn') PlotMonophyly(solution=solution, tree=Ericactree, plot.type='taxonomy', ladderize=TRUE)

# especially for larger phylogenies it is recommended to print the plot to a pdf file instead of #plotting, for easier inspection # the argument "PDF" has to be set to "TRUE" for the example to actually output PDFs. PlotMonophyly(solution=solution, tree=Ericactree, plot.type='monoVStax', ladderize=TRUE, PDF=FALSE, mono.colour='PRGn', PDF\_filename='MonoTaxplot.pdf') PlotMonophyly(solution=solution, tree=Ericactree, plot.type='taxonomy', ladderize=TRUE,

# <span id="page-13-0"></span>Index

∗ datasets MonophylyData, [10](#page-9-0)

AssessMonophyly, *[2](#page-1-0)*, [2,](#page-1-0) *[6,](#page-5-0) [7](#page-6-0)*, *[9,](#page-8-0) [10](#page-9-0)*, *[12,](#page-11-0) [13](#page-12-0)*

CollapseMonophyletics, *[2](#page-1-0)*, [5](#page-4-0)

Ericacsubfams *(*MonophylyData*)*, [10](#page-9-0) Ericactree *(*MonophylyData*)*, [10](#page-9-0) Ericactribes *(*MonophylyData*)*, [10](#page-9-0)

GetAncNodes, *[2](#page-1-0)*, *[5](#page-4-0)*, [7,](#page-6-0) *[9](#page-8-0)* getDescendants, *[4](#page-3-0)* GetIntruderTaxa, *[2](#page-1-0)*, *[4,](#page-3-0) [5](#page-4-0)*, [8](#page-7-0) GetIntruderTips, *[2](#page-1-0)*, *[4,](#page-3-0) [5](#page-4-0)* GetIntruderTips *(*GetIntruderTaxa*)*, [8](#page-7-0) getMRCA, *[4](#page-3-0)* GetOutlierTaxa, *[2](#page-1-0)*, *[4,](#page-3-0) [5](#page-4-0)* GetOutlierTaxa *(*GetIntruderTaxa*)*, [8](#page-7-0) GetOutlierTips, *[2](#page-1-0)*, *[4,](#page-3-0) [5](#page-4-0)* GetOutlierTips *(*GetIntruderTaxa*)*, [8](#page-7-0) GetResultMonophyly, *[2](#page-1-0)*, *[5](#page-4-0)*, [9](#page-8-0) GetSummaryMonophyly, *[2](#page-1-0)*, *[5](#page-4-0)* GetSummaryMonophyly *(*GetResultMonophyly*)*, [9](#page-8-0)

MonoPhy *(*MonoPhy-package*)*, [2](#page-1-0) MonoPhy-package, [2](#page-1-0) MonophylyData, *[2](#page-1-0)*, *[5](#page-4-0)*, [10](#page-9-0)

PlotMonophyly, *[2](#page-1-0)*, *[4](#page-3-0)[–6](#page-5-0)*, [11](#page-10-0)